*ARCHITECTURAL STRUCTURES I: STATICS AND STRENGTH OF MATERIALS ENDS 231DR. ANNE NICHOLSSPRING 2007* 

*lecturetwenty four*

# *column design*

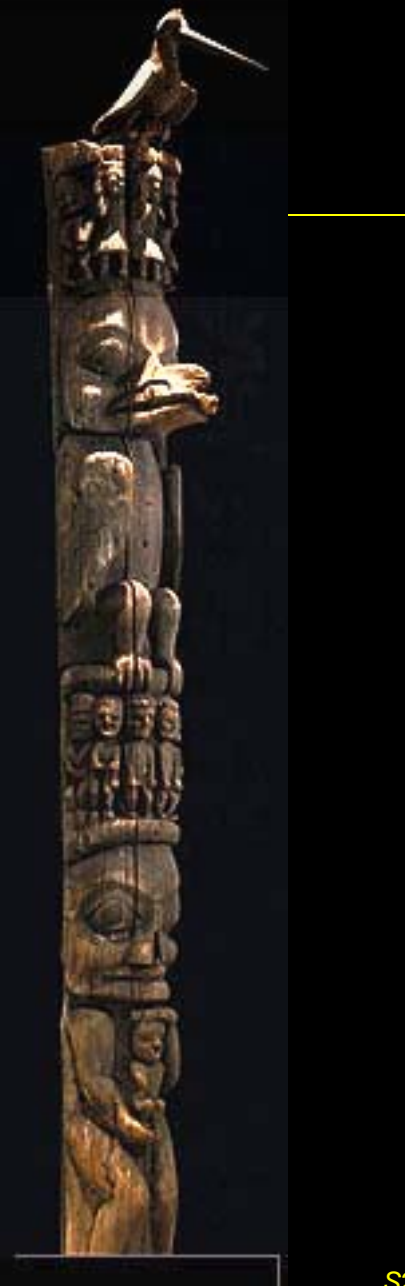

*Column Design 1 Lecture 24*

*Architectural Structures IENDS 231*

### *Design Methods*

- *know*
	- *loads or lengths*
- *select*
	- *section or load*
	- *adequate for strength and no buckling*

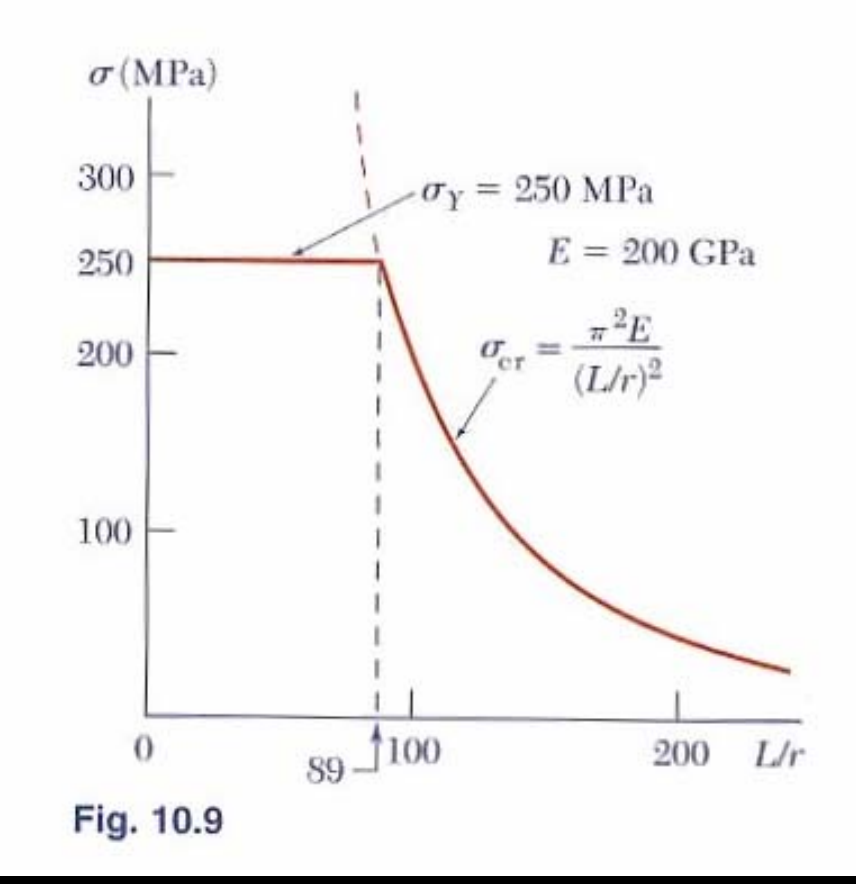

### *Allowable Stress Design (ASD)*

• *AICS 9th ed*

$$
F_a = \frac{f_{critical}}{F.S.} = \frac{12\pi^2 E}{23 \left| K l \right|_F^2}
$$

• *slenderness ratioKl*

$$
- \text{ for k} = C_c = 126.1 \text{ with } F_y = 36 \text{ ks} = 107.0 \text{ with } F_y = 50 \text{ ks}
$$

*Column Design 3 Lecture 24*

*Architectural Structures I ENDS 231*

*r*

### *Cc and Euler's Formula*

- *Kl/r < Cc short and stubby parabolic transition*
- *Kl/r* > C<sub>c</sub> *Euler's relationship < 200 preferred*

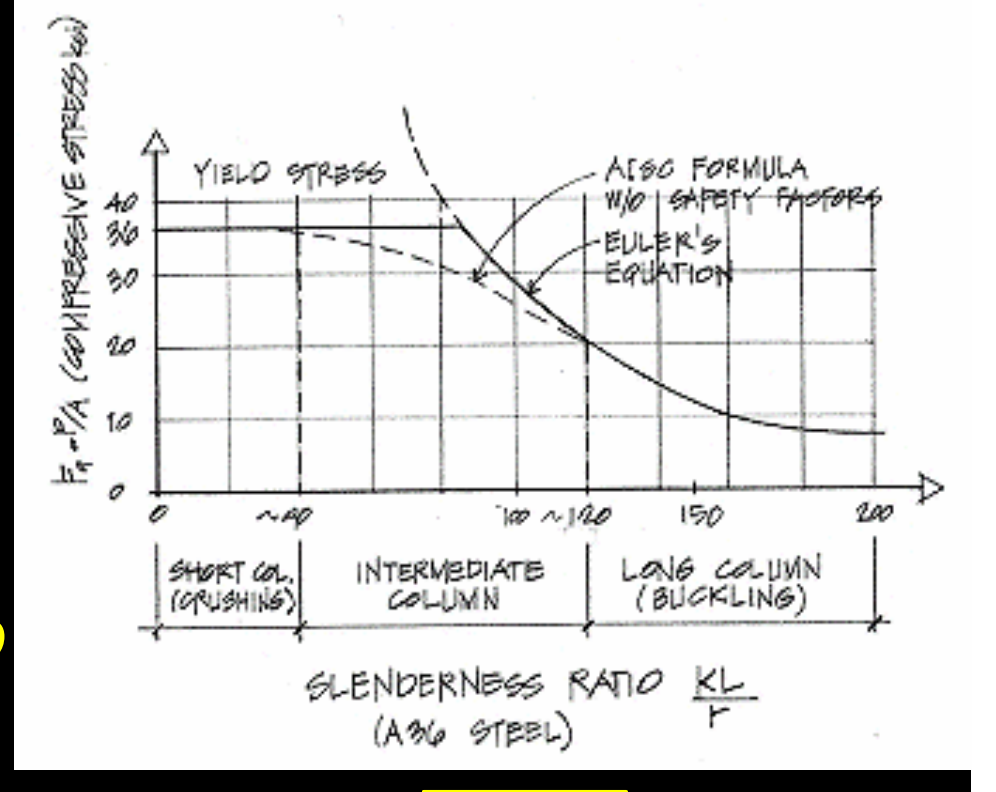

*y c F* $C = \frac{2\pi^2 E}{\pi}$  $C = \Box$ 

*Column Design 4 Lecture 24*

*Architectural Structures I ENDS 231*

### *Cc and Euler's Formula*

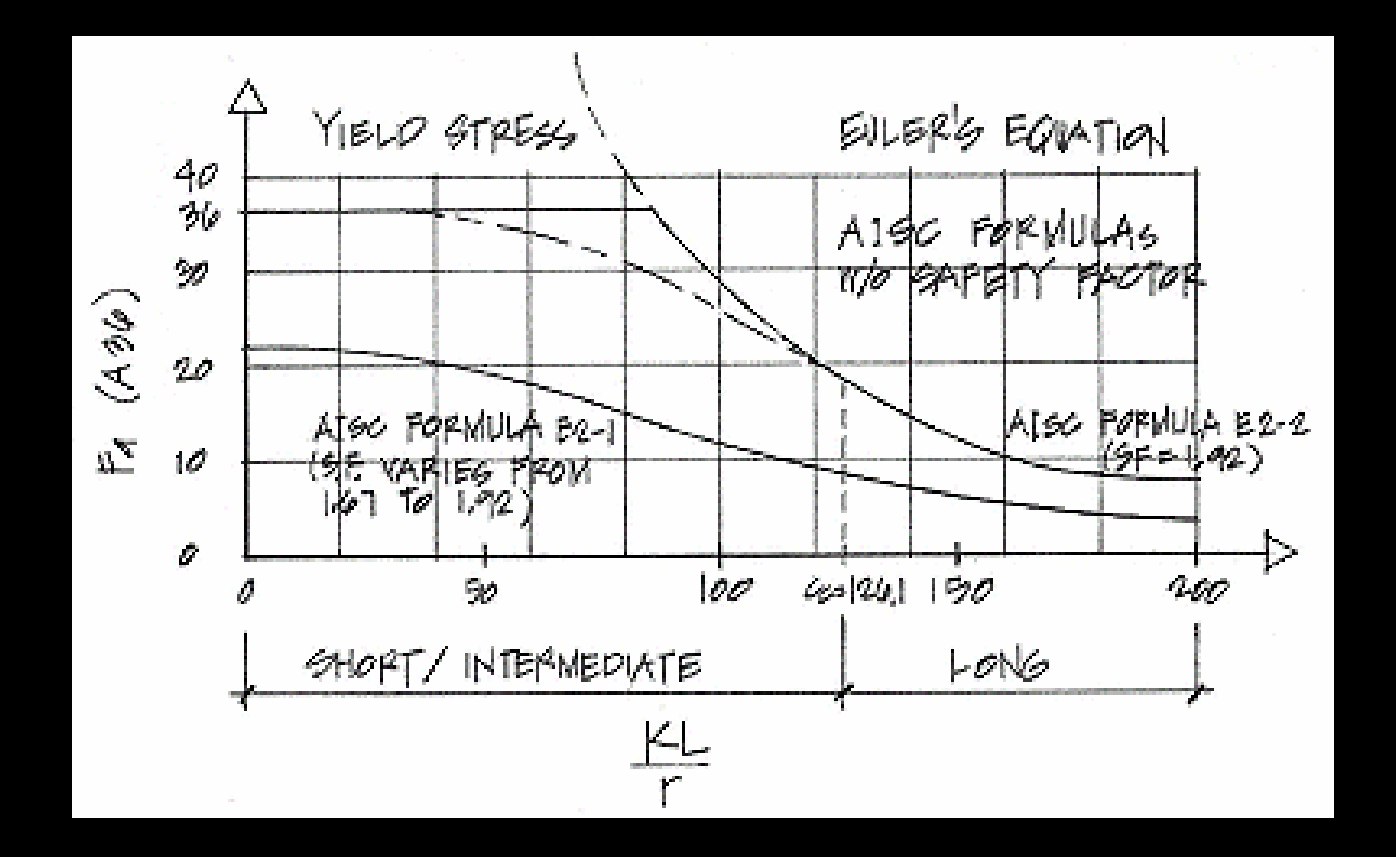

*Column Design 5 Lecture 24*

*Architectural Structures I ENDS 231*

#### *Short / Intermediate*

$$
F_a = \left[1 - \frac{(Kl)_r}{2C_c^2}\right] \frac{F_y}{F.S.}
$$

– *where*

$$
F.S. = \frac{5}{3} + \frac{3(Kl)}{8C_c} - \frac{(Kl)_r^3}{8C_c^3}
$$

*Column Design 6 Lecture 24*

*Architectural Structures I ENDS 231*

#### *Procedure for Analysis*

- *1. calculate KL/r*
	- $\bullet$  *biggest of KL/r with respect to x axes and y axis*
- *2. find Fa from Table 10.1 or 10.2*
	- *pp. 361 - 364*
- *3. compute Pallowable = Fa*⋅*A*
	- $\bullet$ *or find factual = P/A*
- $4.$  *is P*  $\leq$  *P<sub>allowable</sub>? (or is f<sub>actual</sub>*  $\leq$  *F<sub>a</sub>?)* 
	- $\bullet$ *yes: ok*
	- $\bullet$ *no: overstressed and no good*

*Column Design 7 Lecture 24*

*Architectural Structures IENDS 231*

#### *Procedure for Design*

- *1. guess a size (pick a section)*
- *2. calculate KL/r*
	- $\bullet$  *biggest of KL/r with respect to x axes and y axis*
- *3. find Fa from Table 10.1 or 10.2*
	- *pp. 361 - 364*
- *4. compute Pallowable = Fa*⋅*A*
	- $\bullet$ *or find factual = P/A*

### *Procedure for Design (cont'd)*

5. is 
$$
P \leq P_{\text{allowable}}
$$
? (or is  $f_{\text{actual}} \leq F_a$ ?)

- $\bullet$ *yes: ok*
- $\bullet$  *no: pick a bigger section and go back to step 2.*
- *6. check design efficiency*
	- $\bullet$  *percentage of stress = %* ⋅*100PPallowableactual*
	- $\bullet$ *if between 90-100%: good*
	- $\bullet$  *if < 90%: pick a smaller section and go back to step 2.*

*Column Design 9 Lecture 24*

*Architectural Structures IENDS 231*

### *Column Charts*

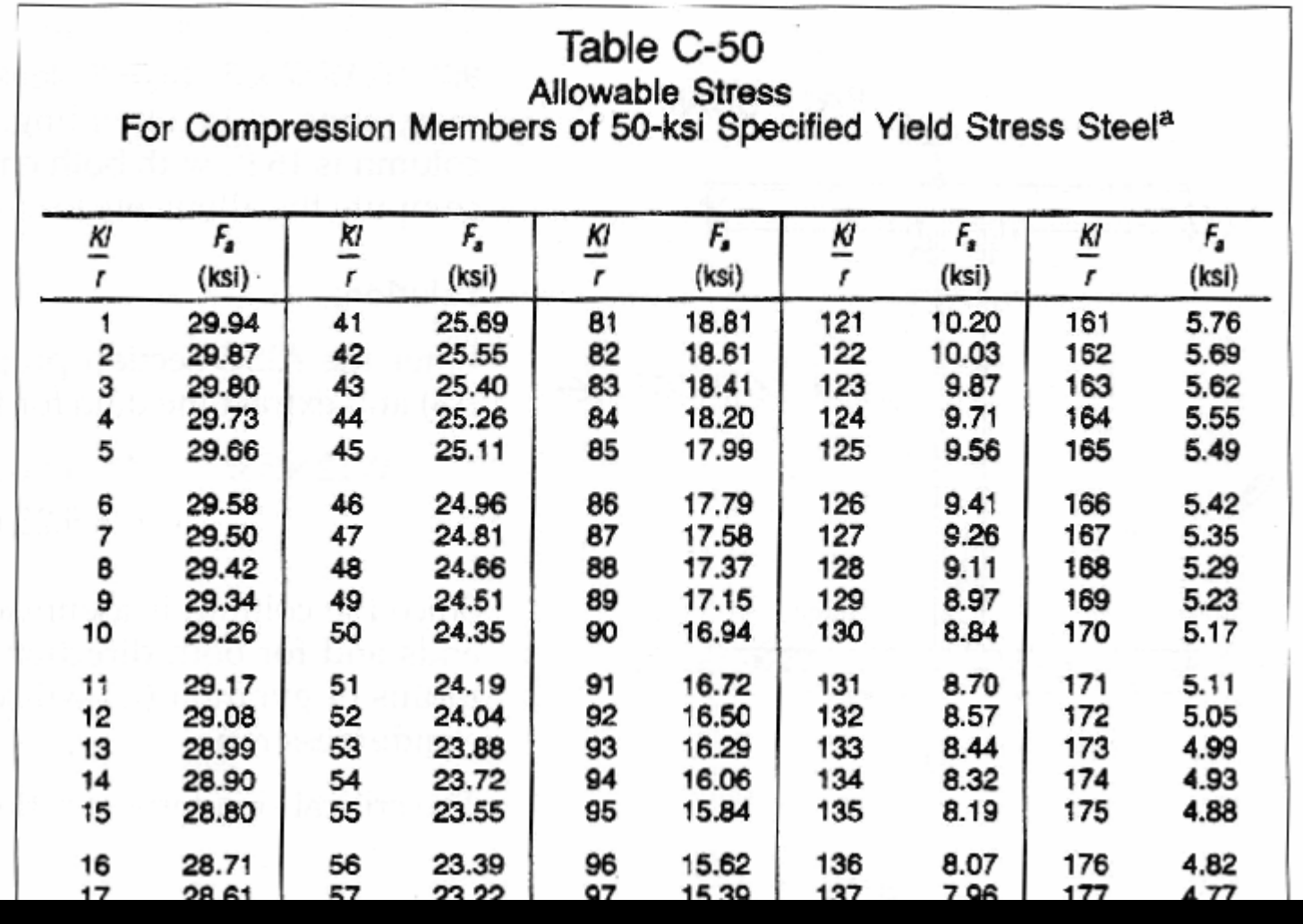

*Column Design 10 Lecture 24*

*Architectural Structures I ENDS 231*

#### *Column Charts*

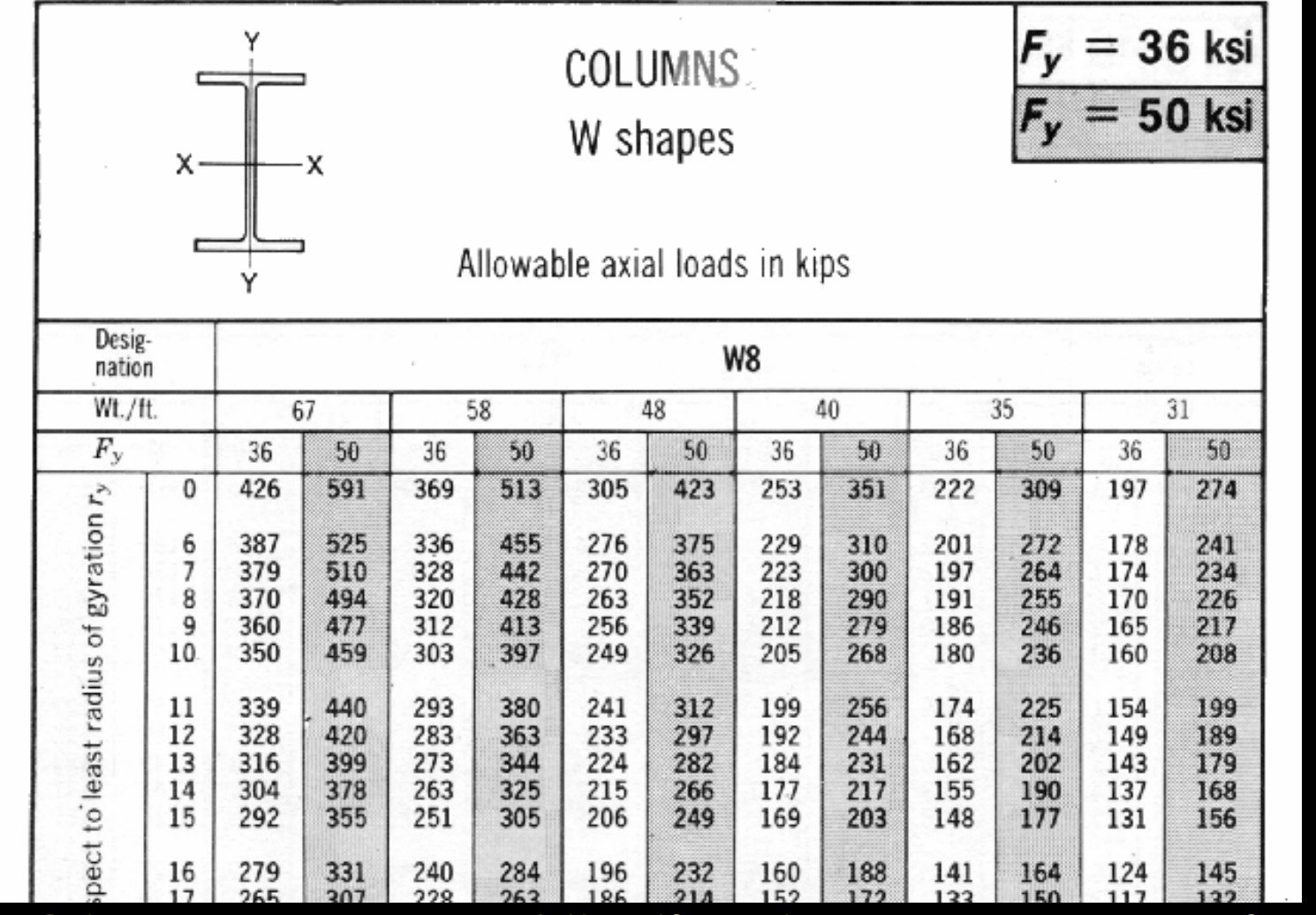

*Column Design 11 Lecture 24*

*Architectural Structures I ENDS 231*

### *Wood Columns*

- *slenderness ratio = L/d<sub>min</sub> = L/d<sub>1</sub>* 
	- *d1 = smaller dimension*
	- *le/d* <sup>≤</sup> *50 (max)*

$$
f_c = \frac{P}{A} \leq F'_c
$$

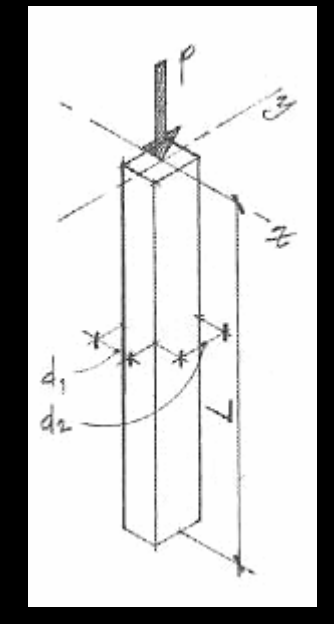

 $-$  where  $|F_{c}'|$  is the allowable compressive *strength parallel to the grain*

*Column Design 12 Lecture 24*

*Architectural Structures IENDS 231*

### *Allowable Wood Stress*

 *where:*  $(F_c' = F_c(C_p)(C_M)(C_t)(C_p)(C_p))$ 

 $\bm{\mathit{F}}_{c}$  = compressive strength *parallel to grain*  $\bm{C}_D$  *= load duration factor*  $\textbf{\emph{C}}_{\textit{M}}$  = wet service factor *(1.0 dry)*  $\boldsymbol{C}_t$  = temperature factor  $C_{\digamma }=$  size factor

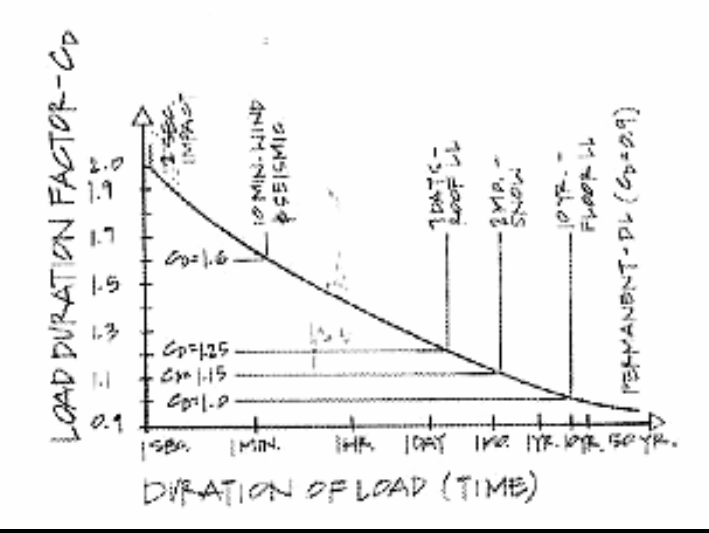

*Cp = column stability factor*

*(Table 10.3)*

 $\bullet$ 

#### *Strength Factors*

#### • *wood properties and load duration, C<sub>D</sub>*

- *short duration*
	- $\bullet$ *higher loads*
- *normal duration*

• *> 10 years*

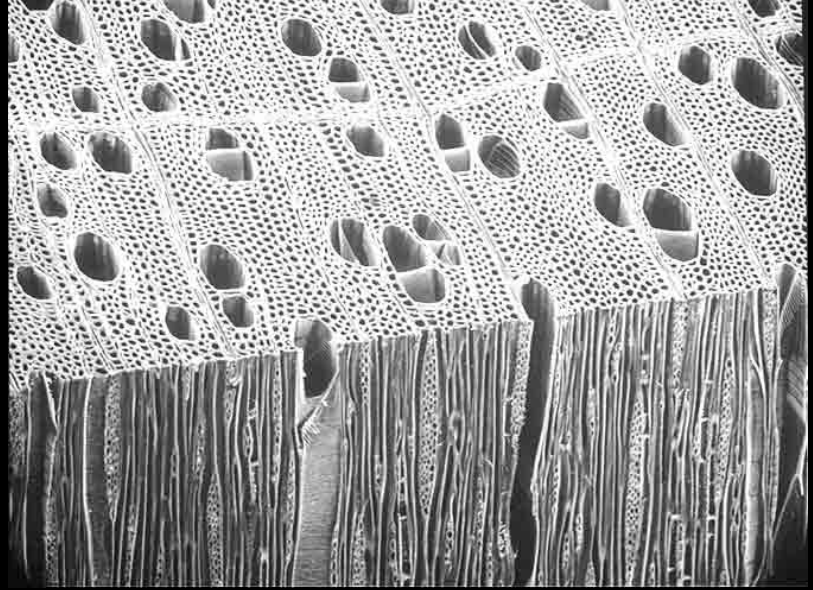

• *stability, C<sub>p</sub>* – *combination curve - tables*  $F_c' = F_c^* C_p = (F_c C_p) C_p$ 

*Column Design 14 Lecture 24*

*Architectural Structures IENDS 231*

## *Cp Charts – Appendix A, Table 14*

Column Stability Factor C<sub>p</sub>

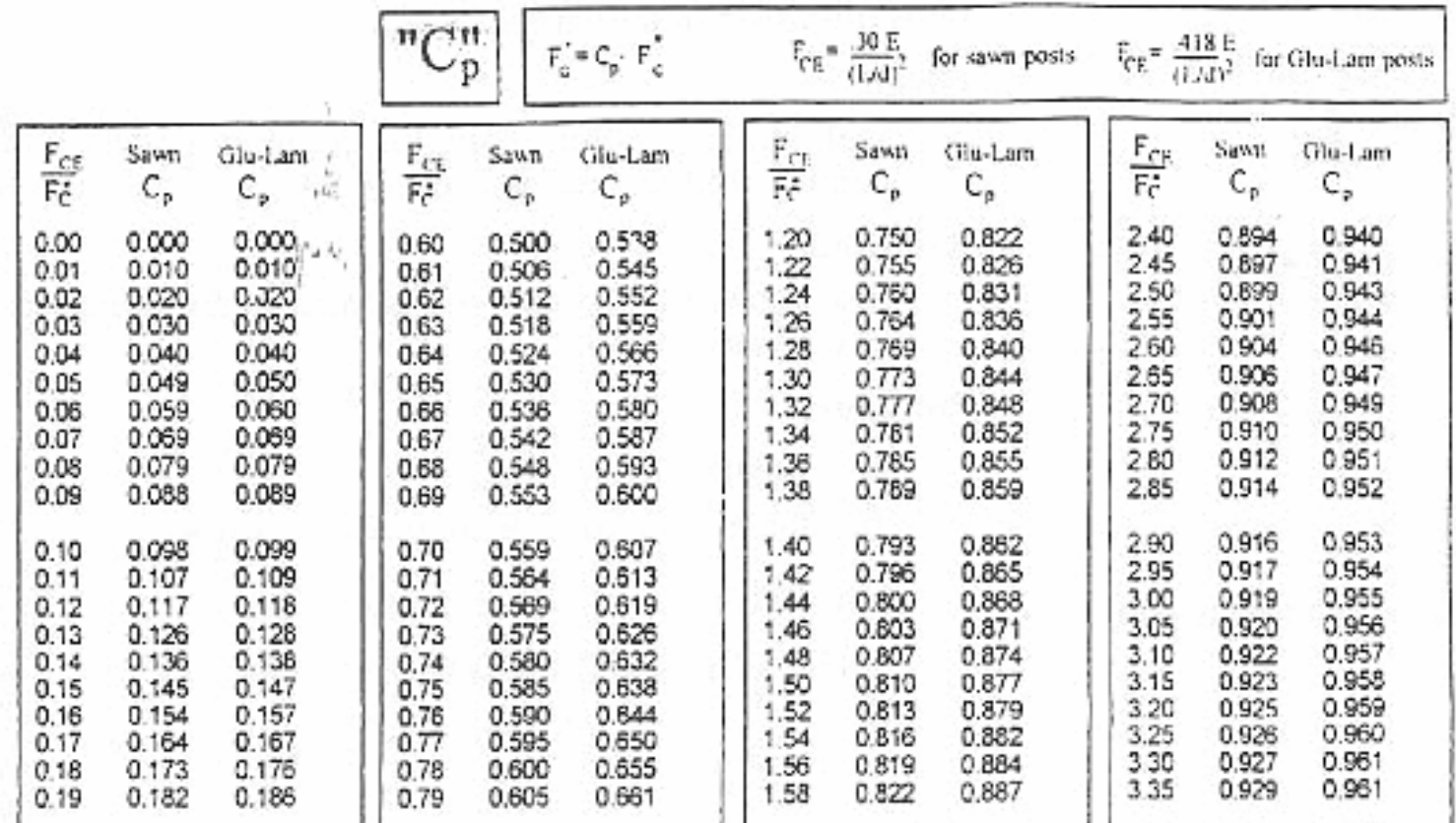

*Column Design 15 Lecture 24*

*Architectural Structures I ENDS 231*

### *Procedure for Analysis*

- 1. *calculate L<sub>e</sub>/d<sub>min</sub>*
- *2. obtain F´c*
	- – *compute*  $F_{\textit{\tiny{CE}}} = \frac{K_{\textit{\tiny{CE}}}E}{\sqrt{2}}$ 
		- $K_{cE} = 0.3$  sawn  $\left( \frac{L_e}{d} \right)^2$  $\frac{cE}{\mu\nu}$   $\left(L_e\right)$
		- *KcE = 0.418 glu-lam*
- *3. compute*  $F_c^* \approx F_c C_D$
- 4. calculate  $F_{cE}/F_c^*$  and get C<sub>p</sub> (table 14)

*cE*

*5.* calculate  $F_c' = F_c^* C_p$ 

### *Procedure for Analysis (cont'd)*

- *6. compute Pallowable = F*′ *<sup>c</sup>*<sup>⋅</sup>*A*
	- $\bullet$ *or find factual = P/A*
- $7.$  *is*  $P \leq P_{\text{allowable}}$ *?* **(or**  $f_{\text{actual}} \leq F_c'$ **?)** 
	- *yes: OK*
	- $\bullet$ *no: overstressed & no good*

#### *Procedure for Design*

- *1. guess a size (pick a section)*
- 2. *calculate L<sub>e</sub>/d<sub>min</sub> K<sub>cE</sub>*
- *3. obtain F´c*  $\left( \frac{L_e}{d} \right)^2$  $\frac{E}{F} = \frac{K_{cE}E}{4}$  $\mathbf{F}$  ,  $\mathbf{F}$ 
	- *compute*
		- *KcE =0.3 sawn*
		- *KcE = 0.418 glu-lam*
- *4. compute*  $F_c^* \approx F_c C_D$ 5. *calculate F<sub>cE</sub>/F<sub>c</sub><sup>\*</sup> and get C<sub>p</sub> (table 14) 6.* calculate  $F_c' = F_c^* C_p$

*Column Design 18 Lecture 24*

*Architectural Structures IENDS 231*

### *Procedure for Design (cont'd)*

- *6. compute Pallowable = F*′ *<sup>c</sup>*<sup>⋅</sup>*A*
	- $\bullet$ *or find factual = P/A*
- $7.$  *is*  $P \leq P_{\text{allowable}}$ *?* **(or**  $f_{\text{actual}} \leq F_c'$ **?)** 
	- *yes: OK*
	- $\bullet$ *no: pick a bigger section and go back to step 2.*

### *LRFD design*

 $\bullet$  *limit states for failure 1. yielding 2. buckling* λ*c – column slenderness parameter Ag - gross area*   $P_u \leq \phi_c P_n$ *c* = $\phi_c = 0.85$   $P_n = F_{cr} A_g$  $\lambda_{c}\leq1.5$  $\lambda_{\rm c} >$  1.5 *EFrKl y c*π $\lambda$  $r_c = \frac{1}{r} \sqrt{r}$  /r *Le*

*Column Design 20 Lecture 24*

*Architectural Structures I ENDS 231*

#### *Compact Sections*

• *flanges continuously connected to the web or webs and width-thickness rations < limiting values no local buckling of flange or web*

$$
- for \quad \lambda_c \le 1.5
$$
  
- for \quad \lambda\_c > 1.5

$$
F_{cr} = \left(\frac{0.658^{\lambda_c^2}}{\lambda_c^2}\right) F_y
$$

$$
F_{cr} = \left[\frac{0.877}{\lambda_c^2}\right] F_y
$$

#### *Column Charts*

 $F_y = 50$  ksi  $\phi_0 P_n = 0.85 F_{cr} A_g$  Table 4-2 (cont.).<br>W-Shapes<br>Design Strength in Axial<br>Compression,  $\phi_c P_n$ , kips

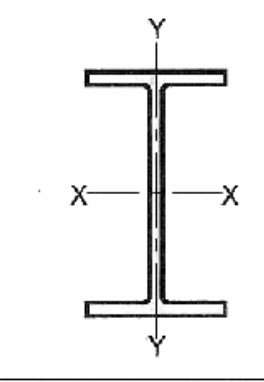

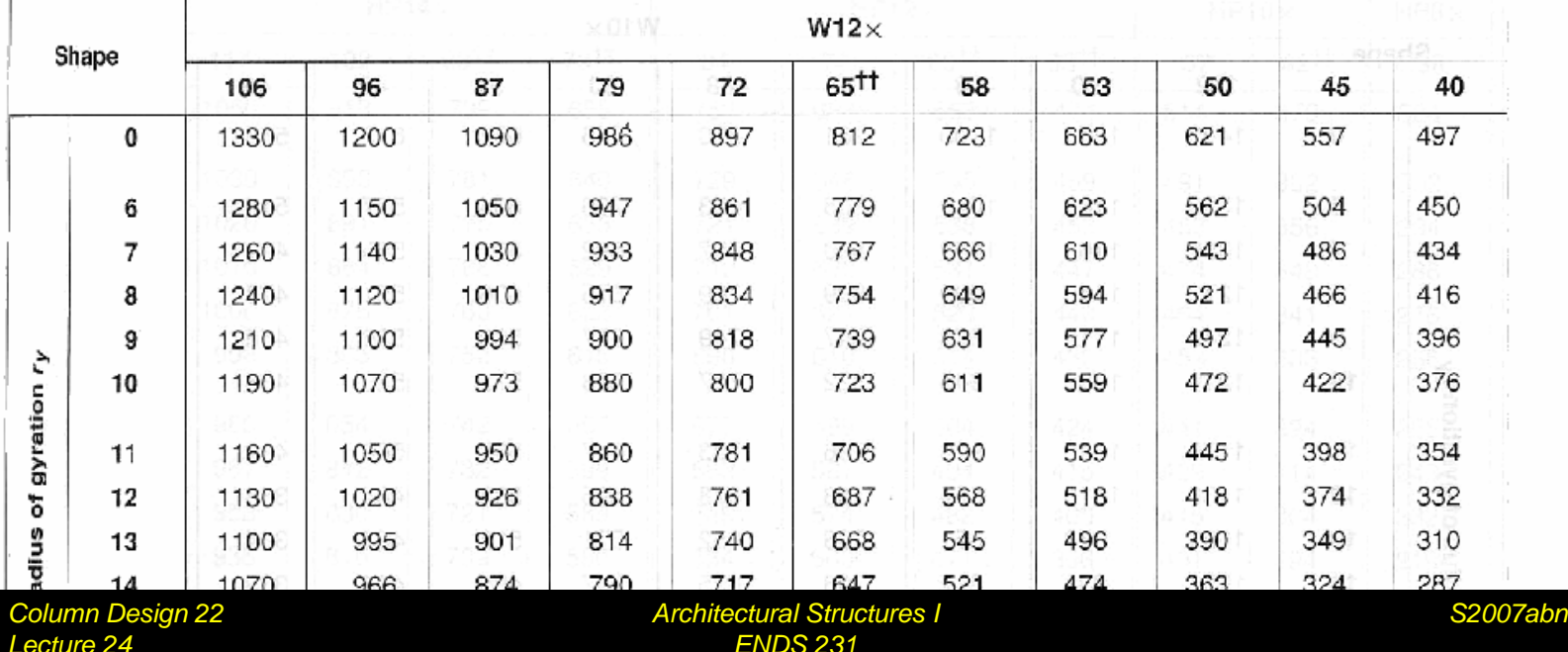